# $\begin{array}{r} \text{Code No: RR10202} \end{array} \qquad \begin{array}{r} \begin{array}{c} \text{RR} \end{array} \end{array} \qquad \begin{array}{r} \text{Set No. 2} \end{array}$

## I B.Tech Examinations,December 2010 INFORMATION TECHNOLOGY AND NUMERICAL METHODS Common to BME, IT, BT, ICE, E.COMP.E, ETM, E.CONT.E, EIE, CSE, ECE, CSSE, EEE

Time: 3 hours

Max Marks: 80

## Answer any FIVE Questions All Questions carry equal marks

- $***$  \* \* \*
- = 1,  $f'(x_0) = 2$ ,  $f''(x_1) = 1$ ,<br>
= 3,  $f'(x_1) = 0$ ,  $f''(x_1) = -2$ ,<br>
ind  $P((x_0+x_1)/2)$ .<br>
Explain Customizing Toolbars and Menus of Office 2000<br>
Explain the creation of a drawing with auto shapes and chawing tools avail<br>
a 1. Obtain the unique polynomial  $P(x)$  of degree 5 or less corresponding to  $f(x)$ , where  $f(x_0) = 1,$   $f'(x_0) = 2,$   $f''(x_0) = 1,$  $f(x_1) = 3$ ,  $f'(x_1) = 0$ ,  $f''(x_1) = -2$ , Also find  $P((x_0+x_1)/2)$ .  $[16]$
- 2. (a) Explain Customizing Toolbars and Menus of Office 2000
	- (b) Explain the creation of a drawing with auto shapes and drawing tools available in Office-2000.  $8+8$ ]
- 3. (a) Describe the feature of the following input devices.
	- i. Hard devices
	- ii. Mouse
	- iii. Keyboard
	- iv. Network link.
	- (b) Compare and contrast the differences among mini and main frame and micro computers.  $|8+8|$
- 4. (a) Write a brief notes on user interface features of an operating system.
	- (b) Write short notes on the program running features in operating system.[8+8]
- 5. (a) What is meant by 'portability' in computer languages.
	- (b) Distinguish between third generation and fourth generation languages.[6+10]
- 6. Explain about any four common media for data communication. [16]

7. Evaluate I = 
$$
\int_{0}^{1} \left( \frac{1}{1 + x^2} \right) dx
$$
 using

- (a) Composite Trapezoidal rule with 2,3,5,9 nodes and
- (b) Composite Simpson's rule with  $3,5,9$  nodes.  $[8+8]$
- 8. (a) Briefly explain the Gauss Seidel Method and give the algorithm.
	- (b) Obtain the solution of the following system using Gauss Seidel iteration Method.

$$
2x_1 + x_2 + x_3 = 5\n3x_1 + 5x_2 + 2x_3 = 15\n2x_1 + x_2 + 4x_3 = 8
$$
\n[8+8]

 $\star \star \star \star \star$ 

# Code No: RR10202 RR Set No.  $4$

## I B.Tech Examinations,December 2010 INFORMATION TECHNOLOGY AND NUMERICAL METHODS Common to BME, IT, BT, ICE, E.COMP.E, ETM, E.CONT.E, EIE, CSE, ECE, CSSE, EEE

Time: 3 hours

Max Marks: 80

## Answer any FIVE Questions All Questions carry equal marks

### $***$  \* \* \*

- 1. (a) Describe the feature of the following input devices.
	- i. Hard devices
	- ii. Mouse
	- iii. Keyboard
	- iv. Network link.
	- (b) Compare and contrast the differences among mini and main frame and micro computers. [8+8]
- 2. (a) What is meant by 'portability' in computer languages.
	- (b) Distinguish between third generation and fourth generation languages.[6+10]
- Figure 1. Hard devices<br>
i. Hard devices<br>
ii. Nouse<br>
ii. Keyboard<br>
iv. Network link.<br>
Compare and contrast the differences among minimum and main frame and minimum<br>
mputers.<br>
Vhat is meant by 'portability' in computer lang 3. Obtain the unique polynomial  $P(x)$  of degree 5 or less corresponding to  $f(x)$ , where  $f(x_0) = 1,$  $f'(x_0) = 2,$  $f''(x_0) = 1,$  $f(x_1) = 3,$  $f'(x_1)$  $\rightarrow 0,$  $f''(x_1) = -2,$ Also find  $P((x_0+x_1))$ ) /2) .  $[16]$
- 4. (a) Explain Customizing Toolbars and Menus of Office 2000
	- (b) Explain the creation of a drawing with auto shapes and drawing tools available in Office-2000.  $[8+8]$
- 5. (a) Briefly explain the Gauss Seidel Method and give the algorithm.
	- (b) Obtain the solution of the following system using Gauss Seidel iteration Method.  $2x_1 + x_2 + x_3 = 5$

$$
3x_1 + 5x_2 + 2x_3 = 15
$$
  
\n
$$
2x_1 + x_2 + 4x_3 = 8
$$
\n[8+8]

6. Evaluate I = 
$$
\int_{0}^{1} \left( \frac{1}{1 + x^2} \right) dx
$$
 using

- (a) Composite Trapezoidal rule with 2,3,5,9 nodes and
- (b) Composite Simpson's rule with  $3.5.9$  nodes.  $[8+8]$
- 7. Explain about any four common media for data communication. [16]
- 8. (a) Write a brief notes on user interface features of an operating system.
	- (b) Write short notes on the program running features in operating system.[8+8]

*www.firstranker.com*

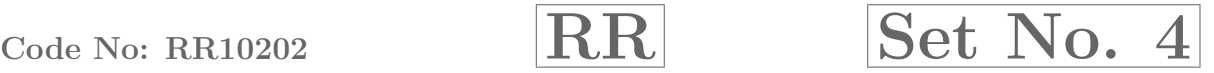

 $\star \star \star \star \star$ 

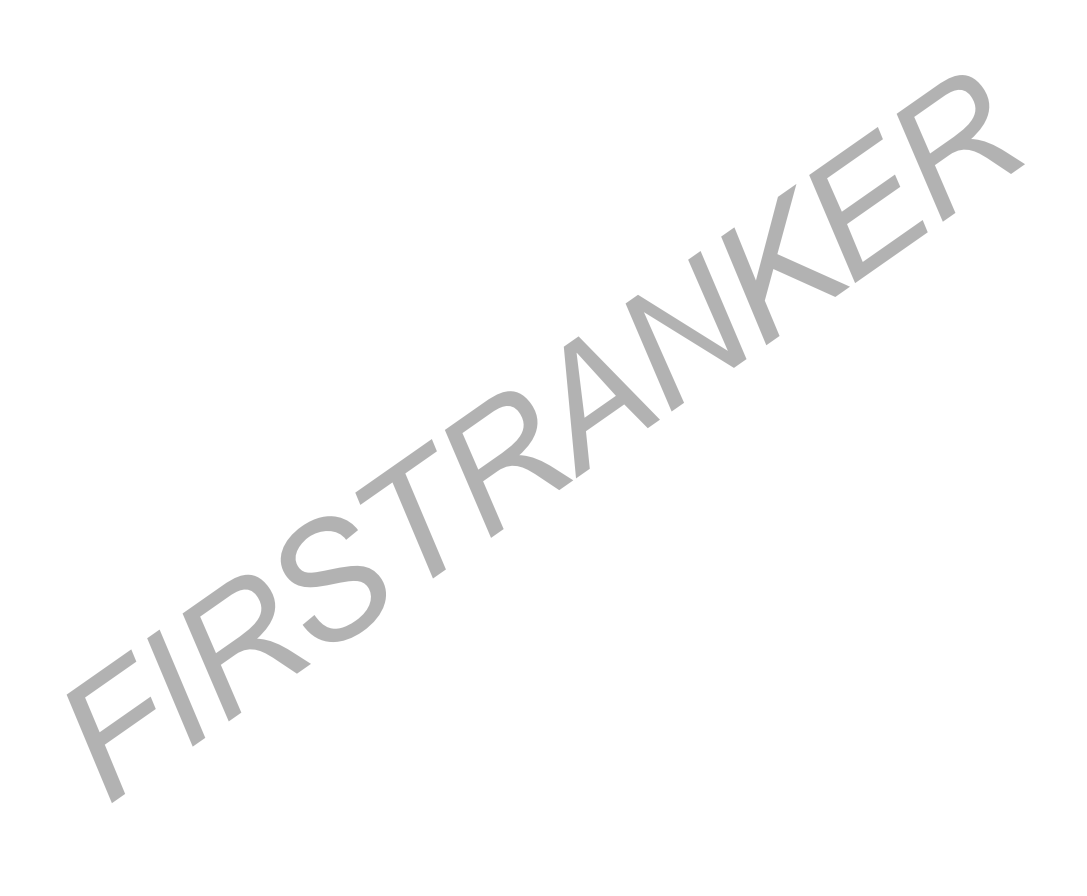

# Code No: RR10202 RR Set No.  $1$

## I B.Tech Examinations,December 2010 INFORMATION TECHNOLOGY AND NUMERICAL METHODS Common to BME, IT, BT, ICE, E.COMP.E, ETM, E.CONT.E, EIE, CSE, ECE, CSSE, EEE

Time: 3 hours

Max Marks: 80

## Answer any FIVE Questions All Questions carry equal marks

 $* * * * * *$ 

- 1. (a) Write a brief notes on user interface features of an operating system.
	- (b) Write short notes on the program running features in operating system.[8+8]
- 2. (a) Briefly explain the Gauss Seidel Method and give the algorithm.
- Vrite short notes on the program running features in operating system.<br>
Friefly explain the Gauss Seidel Method and give the algorithm<br>
Dbtain the solution of the following system using Gauss<br>  $2x_1+x_2+x_3=5$ <br>  $2x_1+x_2+x_$ (b) Obtain the solution of the following system using Gauss - Seidel iteration Method.  $2x_1 + x_2 + x_3 = 5$

 $3x_1+5x_2+2x_3=15$ 

 $2x_1 + x_2 + 4x_3 = 8$ 

 $|8+8|$ 

- 3. (a) Explain Customizing Toolbars and Menus of Office 2000
	- (b) Explain the creation of a drawing with auto shapes and drawing tools available in Office-2000. [8+8]
- 4. (a) Describe the feature of the following input devices.
	- i. Hard devices
	- ii. Mouse
	- iii. Keyboard
	- iv. Network link.
	- (b) Compare and contrast the differences among mini and main frame and micro computers.  $8+8$ ]
- 5. Explain about any four common media for data communication. [16]
- 6. (a) What is meant by 'portability' in computer languages.
	- (b) Distinguish between third generation and fourth generation languages.[6+10]
- 7. Obtain the unique polynomial  $P(x)$  of degree 5 or less corresponding to  $f(x)$ , where  $f(x_0) = 1,$   $f'(x_0) = 2,$   $f''(x_0) = 1,$  $f(x_1) = 3$ ,  $f'(x_1) = 0$ ,  $f''(x_1) = -2$ , Also find  $P((x_0+x_1)/2)$ .  $[16]$
- 8. Evaluate  $I = \begin{bmatrix} \end{bmatrix}$  $\left(\frac{1}{1+x^2}\right)dx$ Evaluate I =  $\int_0^1 \left( \frac{1}{1+x^2} \right) dx$  using  $\mathbf{0}$ 1  $\int_0^1 \left( \frac{1}{1+x^2} \right) dx$  using ⎛⎜⎝
	- (a) Composite Trapezoidal rule with 2,3,5,9 nodes and
	- (b) Composite Simpson's rule with  $3,5,9$  nodes.  $[8+8]$

 $* * * * * *$ 

# Code No: RR10202 RR Set No.  $3$

## I B.Tech Examinations,December 2010 INFORMATION TECHNOLOGY AND NUMERICAL METHODS Common to BME, IT, BT, ICE, E.COMP.E, ETM, E.CONT.E, EIE, CSE, ECE, CSSE, EEE

Time: 3 hours

Max Marks: 80

## Answer any FIVE Questions All Questions carry equal marks

 $* * * * * *$ 

- 1. (a) Write a brief notes on user interface features of an operating system.
	- (b) Write short notes on the program running features in operating system.[8+8]
- 2. (a) Explain Customizing Toolbars and Menus of Office 2000
	- (b) Explain the creation of a drawing with auto shapes and drawing tools available in Office-2000.  $[8+8]$
- Write short notes on the program running features in operating system.[8]<br>
Explain Customizing Toolbars and Menus of Office 2000<br>
Explain the creation of a drawing with auto shapes and drawing tools avail<br>
in Office-200 3. Obtain the unique polynomial  $P(x)$  of degree 5 or less corresponding to  $f(x)$ , where  $f(x_0) = 1,$   $f'(x_0) = 2,$  $f''(x_0) = 1,$  $f(x_1) = 3, \quad f'(x_1) = 0,$  $f''(x_1) = -$ 2 , Also find  $P((x_0+x_1)/2)$ . The contract of  $\blacksquare$  is the contract of  $[16]$
- 4. (a) Describe the feature of the following input devices.
	- i. Hard devices
	- ii. Mouse
	- iii. Keyboard
	- iv. Network link.
	- (b) Compare and contrast the differences among mini and main frame and micro computers. [8+8]
- 5. (a) What is meant by 'portability' in computer languages.
	- (b) Distinguish between third generation and fourth generation languages.[6+10]
- 6. (a) Briefly explain the Gauss Seidel Method and give the algorithm.
	- (b) Obtain the solution of the following system using Gauss Seidel iteration Method.

$$
2x_1 + x_2 + x_3 = 5\n3x_1 + 5x_2 + 2x_3 = 15\n2x_1 + x_2 + 4x_3 = 8
$$
\n[8+8]

7. Explain about any four common media for data communication. [16]

8. Evaluate I = 
$$
\int_{0}^{1} \left( \frac{1}{1 + x^2} \right) dx
$$
 using

- (a) Composite Trapezoidal rule with 2,3,5,9 nodes and
- (b) Composite Simpson's rule with 3,5,9 nodes. [8+8]

 $* + + + +$